## <span id="page-0-0"></span>Linguagens de montagem Capítulo 6 – Instruções lógicas e de deslocamento

<span id="page-0-1"></span>Ricardo Anido Instituto de Computação Unicamp

Ricardo Anido Instituto de Computação Unicamp Linguagens de montagem Capítulo 6 – Instruções lógicas e de

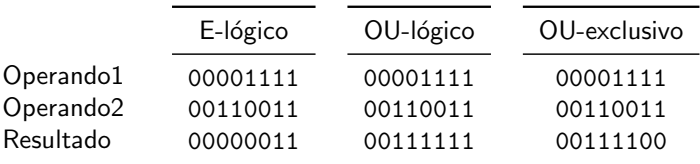

メロメメ 御き メミメメ ミト

重

 $299$ 

## Instruções de processamento

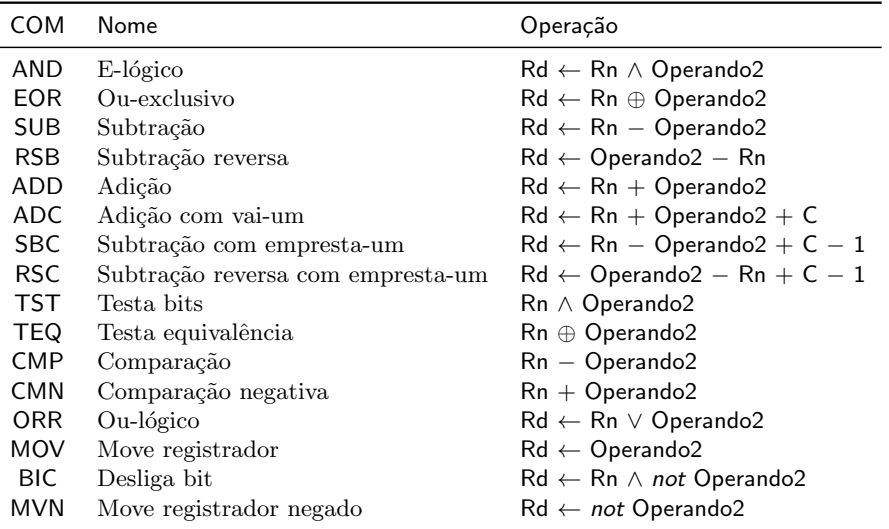

 $4.171 +$ 

A H

后

 $298$ 

Ξ

Escreva um trecho de programa para trocar os bits mais e menos significativos de r0, sem alterar os bits restantes, como ilustrado na Figura abaixo.

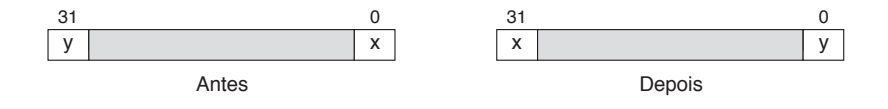

 $4.57 + 4.77 +$ 

ia ≡

 $4.17 \pm 1.0$ 

 $2Q$ 

suponha que uma estrutura de oito elementos com quatro bits cada é implementada usando uma palavra de 32 bits, como mostrado na Figura abaixo:

$$
\begin{array}{c|cccc}\n31 & 24 & 16 & 8 & 0 \\
\hline\nX & V & U & I & S & I & q & p\n\end{array}
$$

Suponha agora que desejamos testar se o elemento p da estrutura tem o mesmo valor que o elemento q.

桐 トラ ミュ エト

- ► As instruções de deslocamento do LEG operam sempre sobre um registrador, e deslocam os bits do registrador operando para a direita ou para a esquerda.
- ▶ Todos os bits são deslocados ao mesmo tempo.
- **Por exemplo, no deslocamento para a esquerda, o bit**  $b_0$ (menos significativo) do registrador é deslocado para a posição do bit *b*<sub>1</sub>, que por sua vez é deslocado para a posição do bit *b*2, e assim por diante.

 $4.50 \times 4.70 \times 4.70 \times$ 

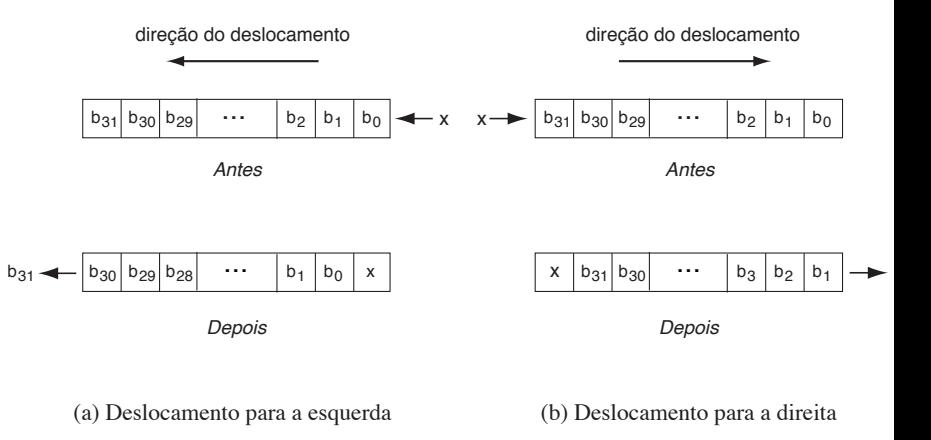

Ricardo Anido Instituto de Computação Unicamp Linguagens de montagem Capítulo 6 – Instruções lógicas e de

K ロ ⊁ K 倒 ≯ K ミ ⊁ K ミ ≯

 $2Q$ 

目

## Instruções de deslocamento

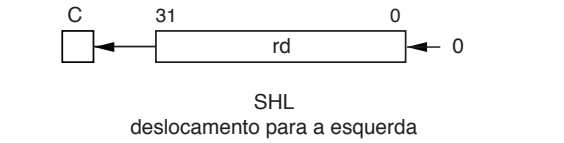

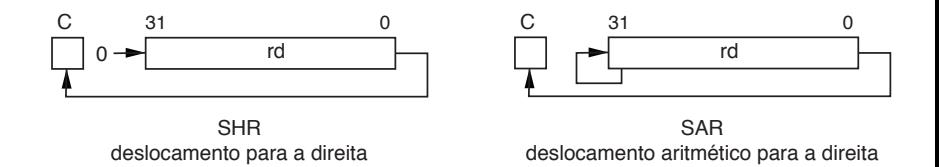

Ricardo Anido Instituto de Computação Unicamp Linguagens de montagem Capítulo 6 – Instruções lógicas e de

a mills.

→ 伊 ▶ → 唐 ▶

 $\left\vert 1\right\rangle \left\langle 1\right\rangle$ 

 $2Q$ 

目

Suponha que r12 contém o endereço inicial de uma cadeia de caracteres '0' ou '1' que representa um número em notação binária, sendo que r12 aponta para o caractere que representa o "bit mais significativo" da cadeia. O número de caracteres da cadeia, entre 1 e 32, é dado no registrador r1. Escreva um trecho de programa para colocar em r0 o valor que a cadeia dada representa. Por exemplo, se a cadeia de caracteres é '01011011' (em hexadecimal, os valores dos caracteres s˜ao 0x30, 0x31, 0x30, 0x31, 0x31, 0x30,  $0x31, 0x31$ , o valor de r0 ao final do trecho deve ser  $0x5b$ .

A + + = + + = +

## Instruções de rotação

Instruções de rotação são similares a instruções de deslocamento, mas o bit ejetado do registrador é injetado novamente no operando, no lado oposto de onde o bit foi ejetado.

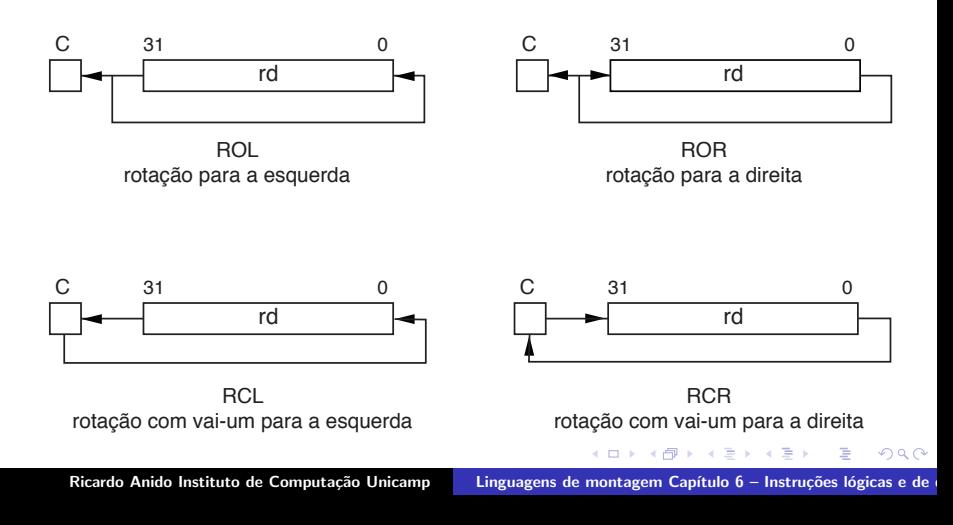